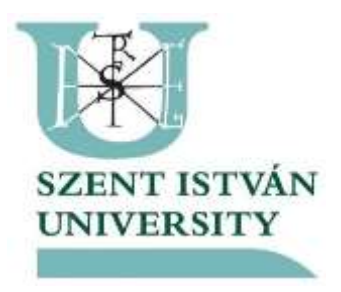

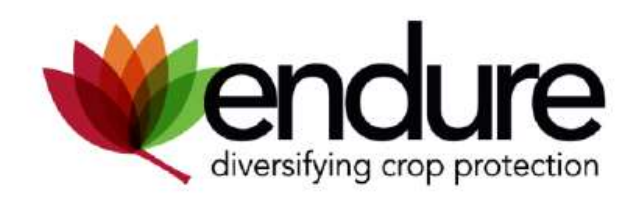

# Weed model example using a lattice

Mark Szalai

Meetup

### You should keep in mind

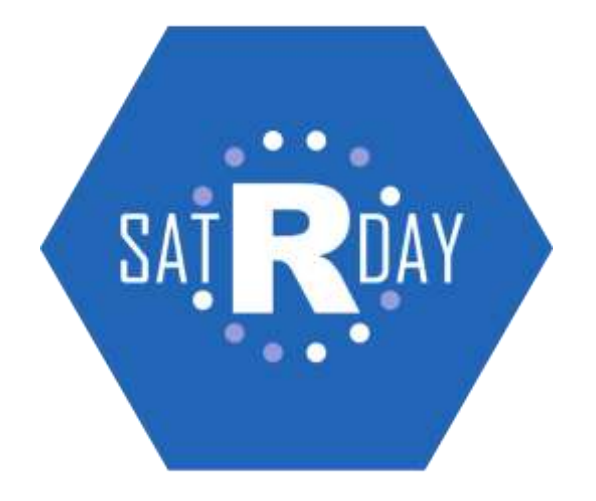

# Weed models

- Weeds are plants
- Process based crop models
- Life cycle

• Competition of plant species can be modelled with lattice models

# Lattice

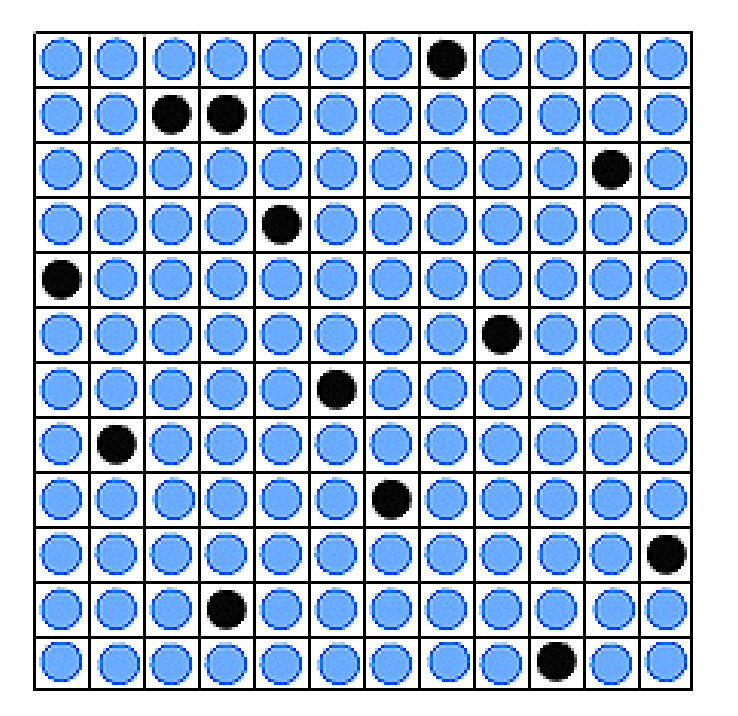

### Cells State of the cells, here 0 or 1 (TRUE/FALSE)

# Lattice models

- Cells, state of the cells (0 or 1)
- Discrete in space and discrete in time
- State update depends on the neighbourhood

$$
\begin{array}{cccc}\n\bullet & \bigcirc & \bigcirc & \bigcirc & \bigcirc & \bigcirc & \bullet & \bullet \\
& & \searrow & & \searrow & & \searrow \\
& & & \searrow & & & \searrow & & \searrow \\
& & & & & \searrow & & & \searrow \\
& & & & & & \searrow & & & \searrow \\
& & & & & & & \searrow & & & \searrow \\
& & & & & & & & \searrow & & & \searrow \\
& & & & & & & & & \searrow & & & \searrow \\
& & & & & & & & & & \searrow & & & \searrow \\
& & & & & & & & & & & \searrow & & & \searrow \\
& & & & & & & & & & & \searrow & & & \searrow \\
& & & & & & & & & & & & \searrow & & & \searrow \\
& & & & & & & & & & & & \searrow & & & \searrow \\
& & & & & & & & & & & & & \searrow & & & \searrow \\
& & & & & & & & & & & & & \searrow & & & \searrow \\
& & & & & & & & & & & & & \searrow & & & \searrow \\
& & & & & & & & & & & & & & \searrow & & & \searrow \\
& & & & & & & & & & & & & & \searrow & & & \searrow & & & \searrow \\
& & & & & & & & & & & & & & & \searrow & & & & \searrow \\
& & & & & & & & & & & & & & & \searrow & & & & \searrow \\
& & & & & & & & & & & & & & & \searrow & & & & \searrow & & & \searrow \\
& & & & & & & & & & & & & & & \searrow & & & & \searrow & & & \searrow & & & \searrow \\
& & & & & & & & & & & & & & & & \searrow & & & & \searrow & & & & \searrow \\
& & & & & & & & & & & & & & & & \searrow & & & & \searrow & & & & \searrow & & & & \searrow \\
& & & & & & & & & & & & & & & & \searrow & & & & \searrow & & & & \searrow & & & & \searrow \\
& & & & & & & & & & & & & & & & \searrow & & & & \searrow & & & & \searrow & & & & \searrow \\
& & & & & & & & & & & & & & & & \searrow & & & & \searrow & & & & \searrow & & & & \searrow & & & & \searrow \\
& & & & & & & & & & & & & & & & & \searrow & & & & \searrow & & & & \searrow & & & & \searrow & & & & \searrow
$$

Conway's Gar

# Lattice models

- Cells, state of the cells (0 or 1)
- State update depends on the neighbourhood
- Conway's Game of Life
- Cellular automata (automaton)

## Cellular automata in biology

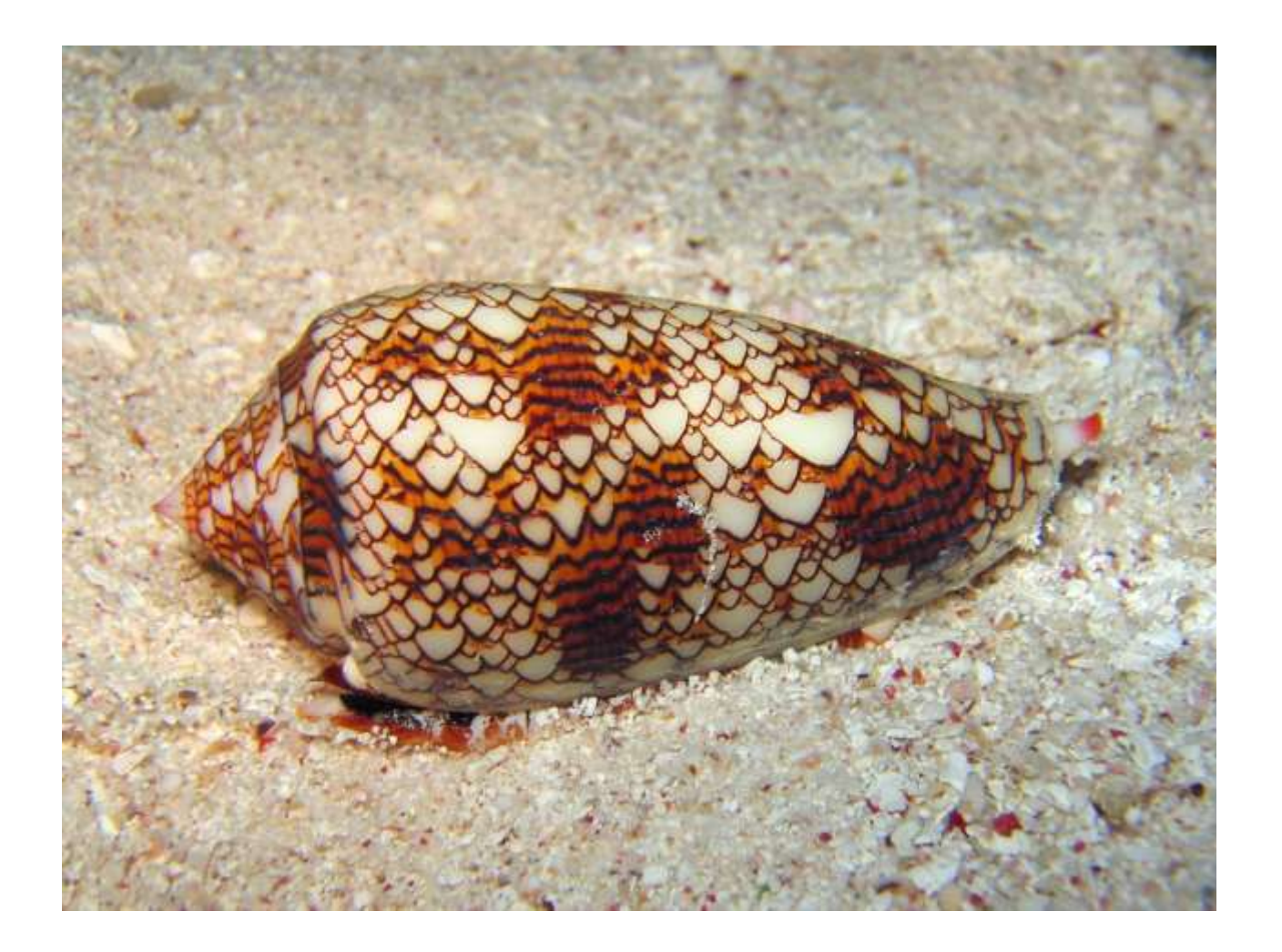

# Cellular automata

- Simple lattice model
- Cells, state of the cells (0 or 1)
- State update depends on the neighbourhood

# Neighbourhood in the lattice

- Moore (Chebyshev distance)
- von Neumann (Manhattan distance)

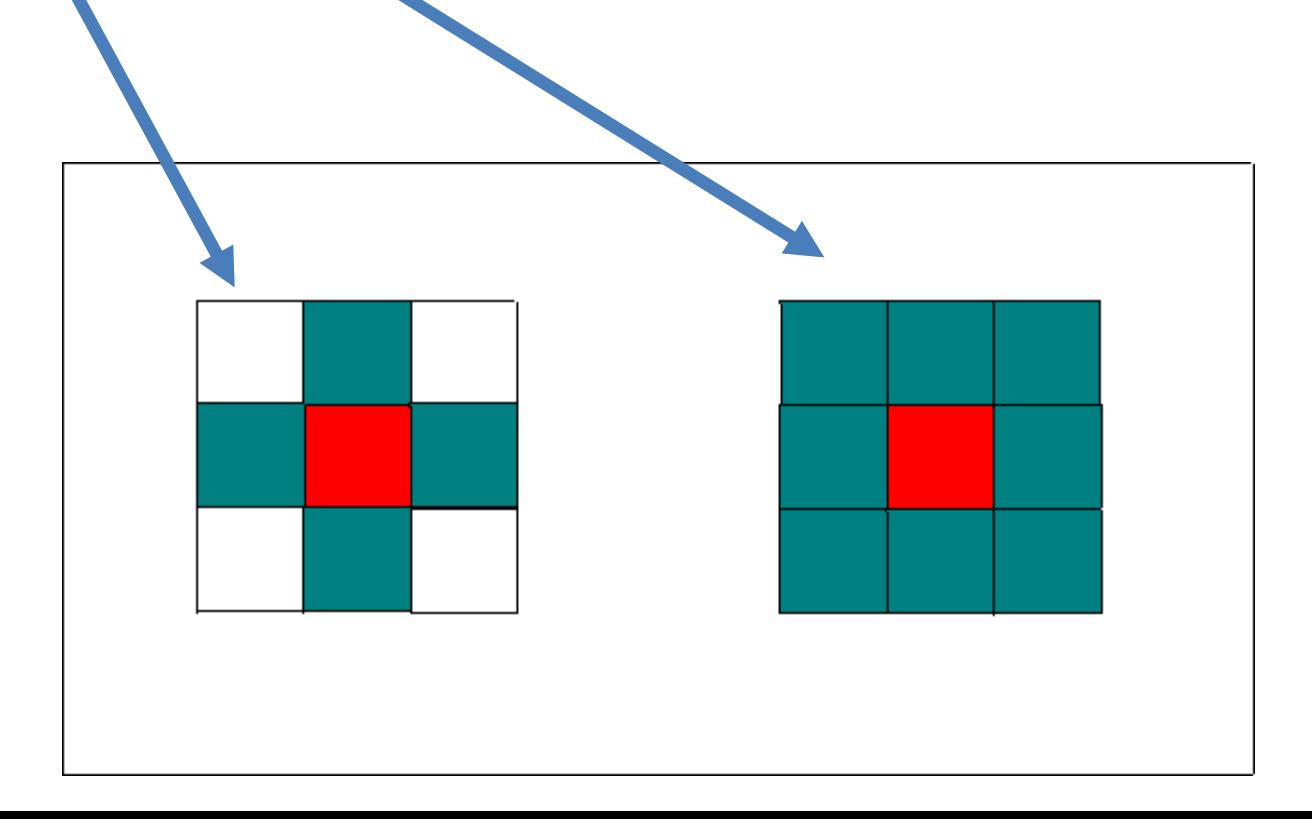

## We can generalise

#### **Manhattan Distance**

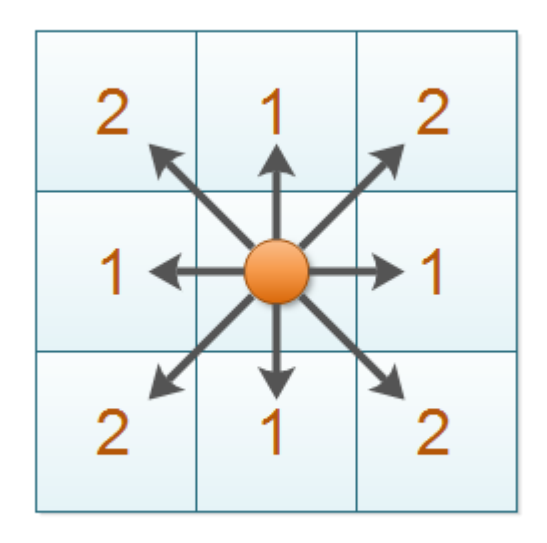

 $|x_1-x_2|+|y_1-y_2|$ 

#### **Chebyshev Distance**

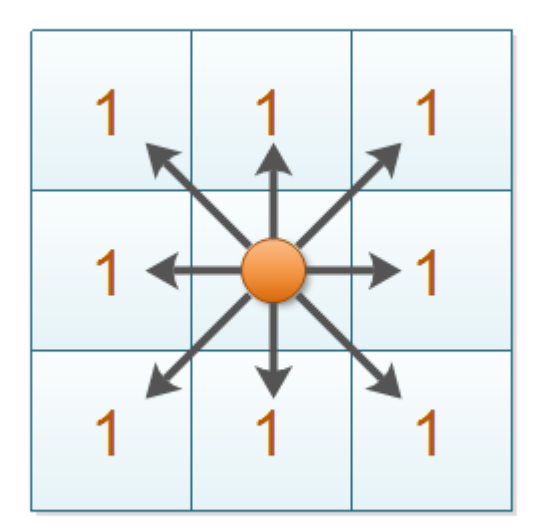

 $\max(|x_1-x_2|, |y_1-y_2|)$ 

# Stucture squares vs hexagons

### Civ1 vs Civ5

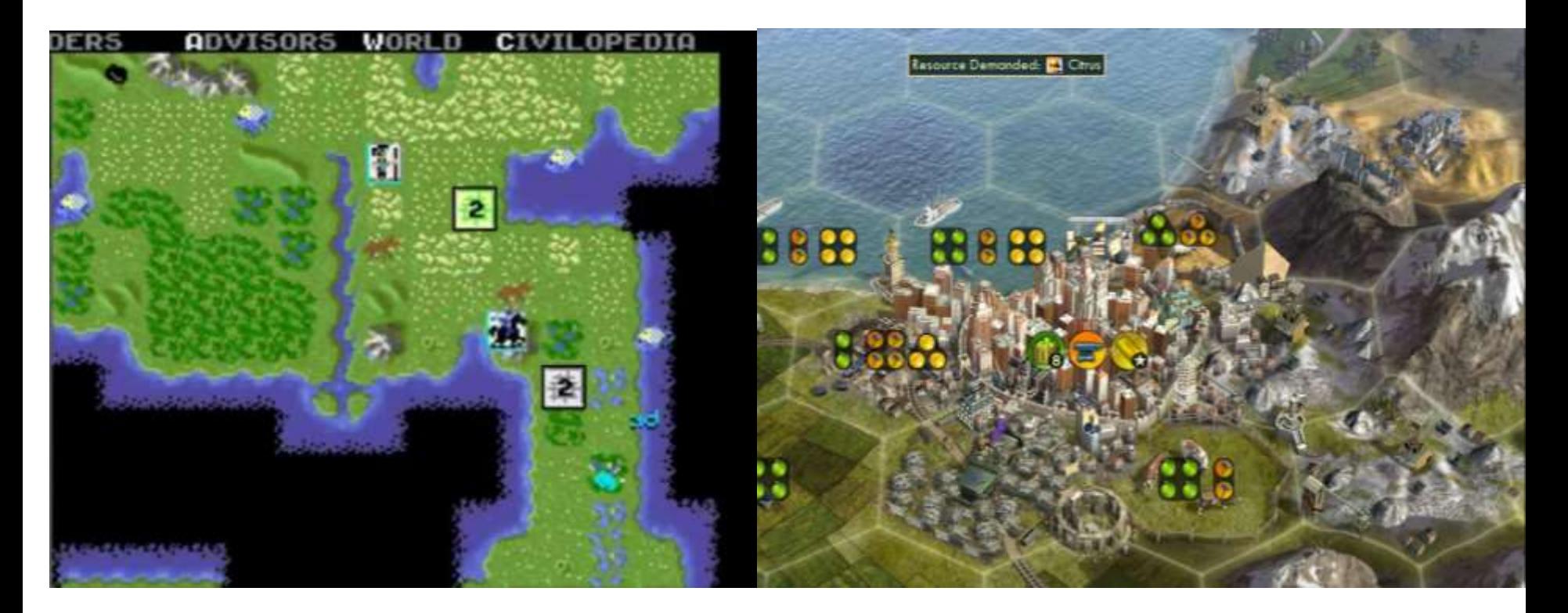

Prehaps the hexagons have clearer neighbourhood propeties, but programming skills

# Edge of the lattice

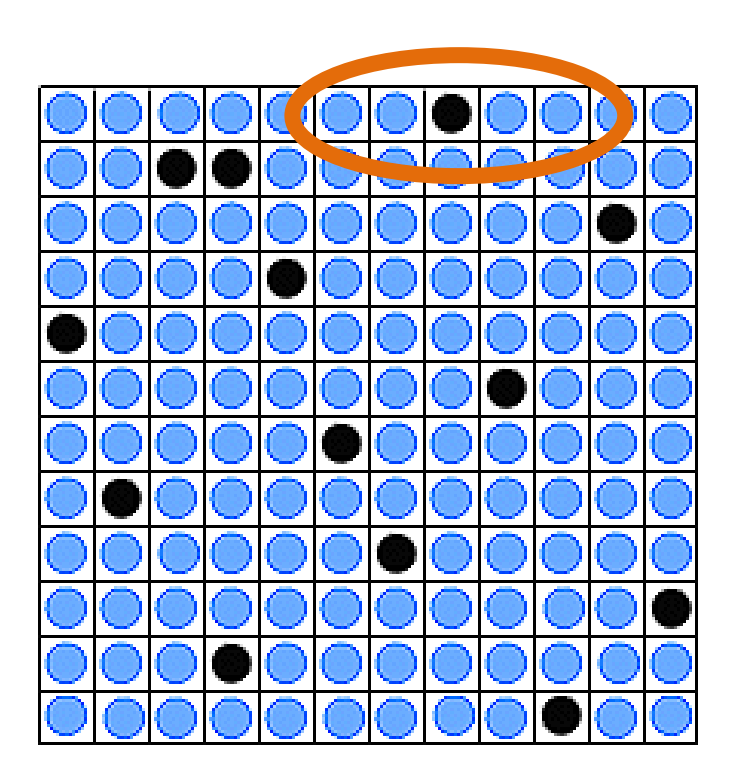

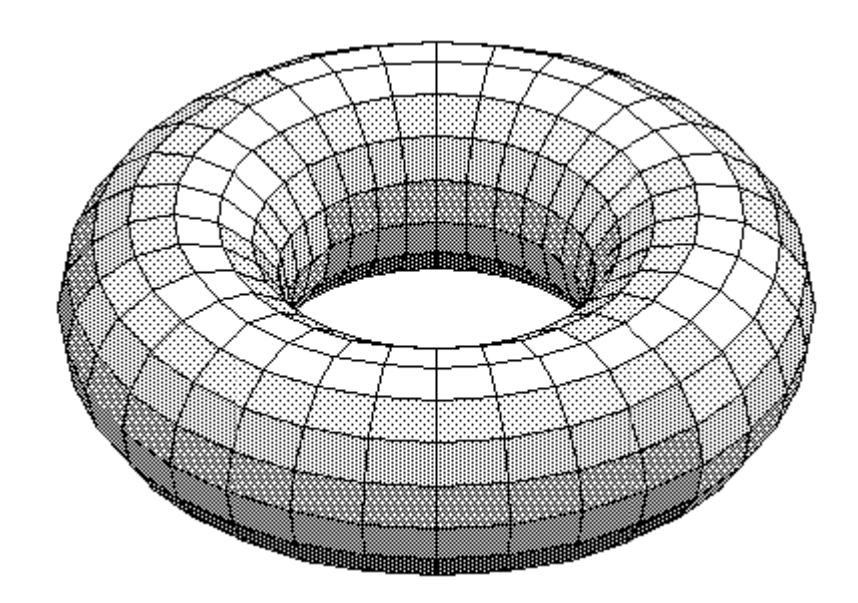

Create a torus – no edge effect

# Lattice size

- Rule of thumb: bigger is better
- BUT CPU time

- Sensitivity analysis
	- to find a lattice size have no effect on the output

## Moore nhood - R

field  $\leq$  matrix (sample  $(0:1,64,$  replace=T), ncol=8) # this is only 0s and 1s field field[5,4] # a particular cell 1:5 # easy way to do a sequence in R field $[4:6,3:5]$  # can be used in  $[]$ 

# How many 1s do we have in the **Moore** nhood of this cell?

```
sum(field[4:6,3:5])-field[5,4]
```
## Moore nhood - R

```
# Lets assume we have crop cells (C), weed cells (W) 
and cells without either of this two (else, E)
field2 \leq matrix (sample (c("C", "W", "E"), 64,
      replace=T),ncol=8)
field2
field2[6,3]# a particular crop cell
field2[5:7,2:4] # the nhood
# How many weed cells do we have in Moore nhood of 
this cell?
sum(field2[5:7,2:4] == "W")
```
## Toroidal arrangement - R

# Instead of adding and subtracting we define a new vector of going South (down) in the lattice #goingS should be  $(2, 3, 4, ..., n, 1)$ qoingS  $\leq$   $\sim$   $c(2:8,1)$ # and going North (up) #goingN should be  $c(n, 1, 2, 3... , n-1)$ qoingN  $\leq$   $\leq$   $(8, 1:7)$ 

```
#same for East and West
goingW <- goingS
qoingE \leq- qoingN
```
## Toroidal arrangement - R

# Thus, the number of weed cells in Moore nhood of a cell [8,2]:

sum(field2[c(goingN[8],8,goingS[8]),c(goingE[2],2,go  $ingW[2])]=="W"$ )